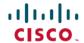

## **CPS Documentation Map, Release 21.2.0**

**First Published:** 2021-08-27 **Last Modified:** 2021-08-27

## **Policy Charging and Relay Function (PCRF)**

Table 1: PCRF (CPS) Documentation Map

| Information Type             | Document                             | Description                                                  |
|------------------------------|--------------------------------------|--------------------------------------------------------------|
| Overview information         | CPS Mobile Configuration Guide       | Provides an overview of CPS and use case information.        |
| Installation procedures      | CPS Installation Guide for OpenStack | Describes installation procedures for OpenStack environment. |
|                              | CPS Installation Guide for VMware    | Describes installation procedures for VMware environment.    |
|                              | CPS Migration and Upgrade Guide      | Describes migration and upgrade procedures.                  |
| Post-installation procedures | CPS Installation Guide for VMware    | Describes post-installation procedures.                      |
|                              | CPS Backup and Restore Guide         | Describes backup and restore procedures.                     |

| Information Type            | Document                                           | Description                                                                                                    |
|-----------------------------|----------------------------------------------------|----------------------------------------------------------------------------------------------------|
| Configuration procedures    | CPS Mobile Configuration Guide                     | Describes how to configure CPS using Policy Builder.                                                                                          |
|                             |                                                    | You can use the web-based Policy<br>Builder interface to configure<br>policies.                                                               |
|                             | CPS CCI Guide for Full Privilege<br>Administrators | Describes how to manage<br>subscribers and subcriber data for<br>Full Privilege administrators.                                               |
|                             | CPS CCI Guide for View Only<br>Administrators      | Describes how to view subscriber data for View Only administrators.                                                                           |
|                             | CPS Central Administration Guide                   | Describes how to configure CPS using CPS Central.                                                                                             |
|                             |                                                    | You can use CPS Central to configure Policy Builder, manage custom reference table data, and launch CPS web-based applications and utilities. |
|                             | CPS Geographic Redundancy<br>Guide                 | Presents an overview of<br>Geographic Redundancy (GR), and<br>describes how install and configure<br>GR.                                      |
|                             | CPS Policy Reporting Guide                         | Describes how to use Policy<br>Reporting to export subscriber<br>records.                                                                     |
|                             | CPS Unified API Reference                          | Presents API reference information.                                                                                                    |
|                             | CPS Advanced Tuning Guide                          | Describes advanced tuning parameters for your system.                                                                                         |
| Administration procedures   | CPS Operations Guide                               | Describes operations and administration procedures.                                                                                           |
|                             | CPS SNMP, Alarms, and Clearing<br>Procedures Guide | Presents SNMP and alarms reference information, and describes clearing procedures.                                                            |
| Troubleshooting information | CPS Troubleshooting Guide                          | Presents troubleshooting information for known issues.                                                                                        |
| Release Change Reference    | CPS Release Change Reference                       | Describes new and modified features and behavior changes.                                                                                     |

| Information Type | Document          | Description                                                                                                    |
|------------------|-------------------|----------------------------------------------------------------------------------------------------|
| Release Notes    | CPS Release Notes | Provides link to download the software.  Lists resolved and open defects, upgrade and migration paths, limitations, and additional notes in this release. |

## virtual Diameter Routing Agent (vDRA)

Table 2: vDRA Documentation Map

| Information Type            | Document                               | Description                                                                                                    |
|-----------------------------|----------------------------------------|----------------------------------------------------------------------------------------------------|
| Overview information        | CPS vDRA Configuration Guide           | Provides an overview of vDRA and use case information.                                                                |
| Installation procedures     | CPS vDRA Installation Guide for VMware | Describes vDRA-specific installation procedures for VMware environment.                                               |
| Configuration procedures    | CPS vDRA Configuration Guide           | Describes configuration procedures.                                                                                   |
|                             | CPS vDRA Advanced Tuning Guide         | Describes advanced tuning parameters for your system.                                                                 |
| Administration procedures   | CPS vDRA Administration Guide          | Describes administration procedures.                                                                                  |
|                             | CPS vDRA Operations Guide              | Describes managing vDRA clusters,<br>Prometheus and Grafana, and CLI<br>commands.                                     |
|                             | CPS vDRA SNMP and Alarms Guide         | Presents SNMP and alarm reference information.                                                                        |
| Troubleshooting information | CPS vDRA Troubleshooting Guide         | Describes troubleshooting information for known issues.                                                               |
| Release Change<br>Reference | CPS Release Change Reference           | Describes new and modified features and behavior changes.                                                             |
| Release Notes               | CPS Release Notes                      | Provides link to download the software.                                                                               |
|                             |                                        | Lists resolved and open defects, upgrade and migration paths, limitations, CVEs and additional notes in this release. |